## CSE 154

HOW STANDARDS PROLIFERATE: (SEE: A/C CHARGERS, CHARACTER ENCODINGS, INSTANT MESSAGING, ETC.)

SITUATION: THERE ARE 14 COMPETING STANDARDS.

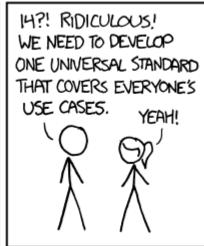

SOON:

SITUATION:

THERE ARE

15 COMPETING

STANDARDS.

LECTURE 12: XML

# Storing structured data in arbitrary text formats (bad)

```
My note:
BEGIN

FROM: Alice Smith (alice@example.com)
TO: Robert Jones (roberto@example.com)
SUBJECT: Tomorrow's "Birthday Bash" event!
MESSAGE (english):
Hey Bob,
Don't forget to call me this weekend!
PRIVATE: true
END

XML
```

- Many apps make up their own custom text format for storing structured data.
- We could also send a file like this from the server to browser with Ajax.
- What's wrong with this approach?

#### XML: A better way of storing data

- eXtensible Markup Language (XML) is a format for storing nested data with tags and attributes
- essentially, it's HTML, but you can make up any tags and attributes you want
- lots of existing data on the web is stored in XML format

#### Anatomy of an XML file

- begins with an <?xml ... ?> header tag (prolog)
- has a single root element (in this case, note)
- tag, attribute, and comment syntax is just like HTML

#### Uses of XML

- XML data comes from many sources on the web:
  - web servers store data as XML files
  - databases sometimes return query results as XML
  - web services use XML to communicate
- XML is the *de facto* universal format for exchange of data
- XML languages are used for <u>music</u>, <u>math</u>, <u>vector graphics</u>
- popular use: RSS for news feeds & podcasts

#### What tags are legal in XML?

- any tags you want! examples:
  - a library might use tags book, title, author
  - a song might use tags key, pitch, note
- when designing XML data, you choose how to best represent the data
  - large or complex pieces of data become tags
  - smaller details and metadata with simple types (integer, string, boolean) become attributes

```
<measure number="1">
 <attributes>
    <divisions>1</divisions>
    <key><fifths>0</fifths></key>
    <time><beats>4</beats></time>
   <clef>
      <sign>G</sign><line>2</line>
    </clef>
 </attributes>
 <note>
    <pitch>
      <step>C</step>
      <octave>4</octave>
    </pitch>
    <duration>4</duration>
    <type>whole</type>
 </note>
</measure>
                                XML
```

#### XML and Ajax

- web browsers can display XML files, but often you instead want to fetch one and analyze its data
- the XML data is fetched, processed, and displayed using Ajax
  - (XML is the "X" in "Ajax")
- It would be very clunky to examine a complex XML structure as just a giant string!
- luckily, the browser can break apart (parse) XML data into a set of objects
  - there is an XML DOM, similar to the HTML DOM

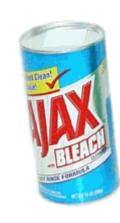

### Fetching XML using Ajax (template)

```
var ajax = new XMLHttpRequest();
ajax.onload = functionName;
ajax.open("GET", url, true);
ajax.send();
                                                                  ajax.responseXML
function functionName() {
                                                                      <categories>
  do something with this.responseXML;
                                                                   firstChild
                                                                                        XML
                                                                        nextSibling
                                                                          <category>
                                                                                    firstChild
                                                                        nextSibling
                                                                                    "children"

    this.responseText contains the data in plain text (a string)

                                                                           " \n "
  this.responseXML is a parsed XML DOM tree object
                                                                        nextSibling
                                                                          <category>
      it has methods very similar to HTML DOM objects
                                                                                    firstChild
                                                                                    "computers"
```

#### Interacting with XML DOM nodes

To get an array of nodes:

```
var elms = node.getElementsByTagName("tag");
var elms = node.querySelectorAll("selector"); // all elements
XML
                                               ajax.responseXML
To get the text inside of a node:
                                                   <categories>
var text = node.textContent; // or,
                                                firstChild
var text = node.firstChild.nodeValue;
                                                                              XML
                                                     nextSibling
                                                       <category>
                                                               firstChild
To get the value of a given attribute on a node:
                                                     nextSibling
                                                               "children"
                                                        " \n "
var attrValue = node.getAttribute("name");
                                                                              XML
                                                     nextSibling
                                                       <category>
                                                               firstChild
                                                               "computers"
```

#### Differences from HTML DOM

Don't usually use getElementById because XML nodes don't have IDs or classes.

```
var div = document.getElementById("main");
```

JS

Can't get/set the text inside of a node using innerHTML:

```
var text = div.innerHTML;
```

JS

Can't get an attribute's value using . attributeName:

```
var imageUrl = document.getElementById("myimage").src;
```

JS

#### Ajax XML DOM example

```
<?xml version="1.0" encoding="UTF-8"?>
<employees>
  <lawyer money="99999.00" />
 <janitor name="Ed"> <vacuum model="Hoover" /> </janitor>
  <janitor name="Bill">no vacuum, too poor</janitor>
</employees>
                                                                    XML
// how much money does the lawyer make?
var lawyer = this.responseXML.querySelector("lawyer");
var salary = parseFloat(lawyer.getAttribute("money"));
                                                      // 99999.0
// array of 2 janitors
var janitors = this.responseXML.querySelectorAll("janitor");
var vacModel = janitors[0].querySelector("vacuum").getAttribute("model");
var excuse = janitors[1].textContent; // "no vacuum, too poor"
```

- How would we find out the first janitor's name? (use the Console)
- How would we find out how many janitors there are?
- How would we find out how many janitors have vs. don't have vacuums?

#### Exercise: Animal game

 Write a program that guesses which animal the user is thinking of. The program will arrive at a guess based on the user's responses to yes or no questions. The questions come from a web app named animalgame.php.

#### The Animal Game

Think of an animal, then let me guess it!

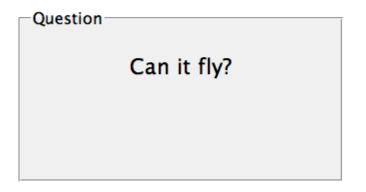

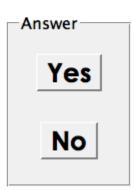

### Practice problem: Animal game (cont'd)

The data comes in the following format:

- to get a node with a given id: animalgame.php?nodeid=id
- start by requesting the node with nodeid of 1 to get the first question

#### Attacking the problem

- Questions we should ask ourselves:
- How do I retrieve data from the web app? (what URL, etc.)
- Once I retrieve a piece of data, what should I do with it?
- When the user clicks "Yes", what should I do?
- When the user clicks "No", what should I do?
- How do I know when the game is over? What should I do in this case?

#### Debugging responseXML in Firebug

```
Breakpoints
                                                                                                             Options *
± this
                                     Window names.html
                                     XMLHttpRequest readyState=4
ajax
                                     [xpconnect wrapped nslChannel]
  ± channel
    multipart
                                     false
    onerror
    readyState
    responseText
                                     "<?xml version="1.0" encoding="UTF-8"?>\n<baby name="Martin">\n
                                     year="1900">66</rank>\n <ran..."
                                     Document
  nodeType
    ☐ firstChild
                                     baby
        nodeType
                                     "baby"
        tagName
        nodeName
                                     "baby"
                                     Document
       parentNode
        nextSibling
        previousSibling

☐ childNodes

                                            ", rank, "\n ", 20 more...]
        \blacksquare \blacksquare
```

can examine the entire XML document, its node/tree structure

#### Full list of XML DOM properties

- properties:
  - nodeName, nodeType, nodeValue, attributes
  - firstChild, lastChild, childNodes, nextSibling, previousSibling, parentNode
- methods:
  - getElementById, getElementsByTagName, querySelector, querySelector, querySelector
     torAll, getAttribute, hasAttribute, hasChildNodes
  - appendChild, insertBefore, removeChild, replaceChild
- full reference

#### Schemas and Doctypes

- "rule books" describing which tags/attributes you want to allow in your data
- used to validate XML files to make sure they follow the rules of that "flavor"
  - the W3C HTML validator uses an HTML schema to validate your HTML (related to <!DOCTYPE html> tag)
- these are optional; if you don't have one, there are no rules beyond having wellformed XML syntax
- for more info:
  - W3C XML Schema
  - <u>Document Type Definition (DTD)</u> ("doctype")

#### Exercise: Late day distribution

- Write a program that shows how many students turn homework in late for each assignment.
- Data service

here: <a href="http://webster.cs.washington.edu/cse154/hw/hw.php">http://webster.cs.washington.edu/cse154/hw/hw.php</a>

parameter: assignment=hwN